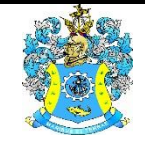

Федеральное агентство по рыболовству Федеральное государственное бюджетное образовательное учреждение высшего образования «Калининградский государственный технический университет» (ФГБОУ ВО «КГТУ»)

### УТВЕРЖДАЮ Начальник УРОПСП

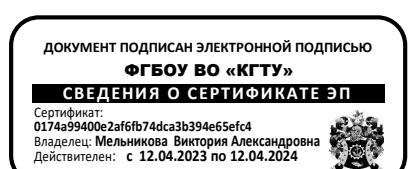

Фонд оценочных средств (приложение к рабочей программе модуля) **ИНФОРМАЦИОННЫЕ ТЕХНОЛОГИИ**

основной профессиональной образовательной программы бакалавриата по направлению подготовки **05.03.06 ЭКОЛОГИЯ И ПРИРОДОПОЛЬЗОВАНИЕ**

ИНСТИТУТ рыболовства и аквакультуры РАЗРАБОТЧИК кафедра водных биоресурсов и аквакультуры

### 1 РЕЗУЛЬТАТЫ ОСВОЕНИЯ ДИСЦИПЛИНЫ

Таблица 1 - Планируемые результаты обучения по дисциплине, соотнесенные с установленными индикаторами достижения компетенций

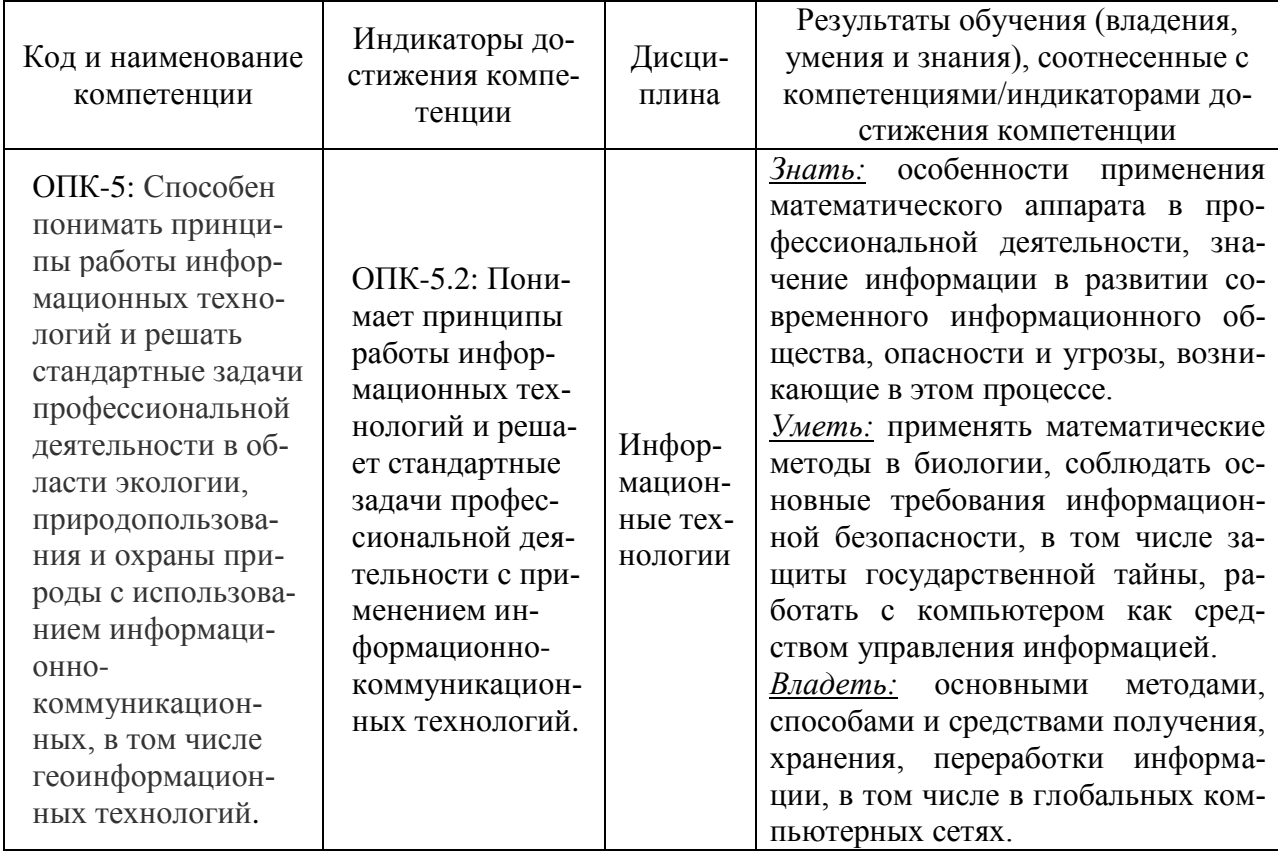

# 2 ПЕРЕЧЕНЬ ОЦЕНОЧНЫХ СРЕДСТВ ДЛЯ ПОЭТАПНОГО ФОРМИРО-ВАНИЯ РЕЗУЛЬТАТОВ ОСВОЕНИЯ ДИСЦИПЛИНЫ (ТЕКУЩИЙ КОНТРОЛЬ) И ПРОМЕЖУТОЧНОЙ АТТЕСТАЦИИ

2.1 Для оценки результатов освоения дисциплины используются:

- оценочные средства текущего контроля успеваемости;

- оценочные средства для промежуточной аттестации по дисциплине.
- 2.2 К оценочным средствам текущего контроля успеваемости относятся:

- тестовые задания;

-задания и контрольные вопросы по лабораторным работам.

2.3 К оценочным средствам для промежуточной аттестации по дисциплине, проводимой в форме зачета, относятся:

- промежуточная аттестация в форме зачета, проходит по результатам прохождения всех видов текущего контроля успеваемости.

### **3 ОЦЕНОЧНЫЕ СРЕДСТВА ТЕКУЩЕГО КОНТРОЛЯ УСПЕВАЕМОСТИ**

3.1 Тестовые задания используются для оценки освоения всех тем дисциплины студентами всех форм обучения. Тесты сформированы на основе материалов лекций и вопросов, рассмотренных в рамках лабораторных занятий. Тесты являются наиболее эффективной и объективной формой оценивания знаний, умений и навыков, позволяющей выявлять не только уровень учебных достижений, но и структуру знаний, степень ее отклонения от нормы по профилю ответов учащихся на тестовые задания.

Тестирование обучающихся проводится в электронной среде вуза (в течении 20-40 минут, в зависимости от уровня сложности материала) после рассмотрения на лекциях и лабораторных занятиях соответствующих тем. Тестирование проводится с помощью компьютерной программы Indigo с возможностью сетевого доступа. Типовые задания для тестирования представлены в приложении № 1.

Положительная оценка («зачтено») выставляется программой автоматически, в зависимости от количества правильных ответов.

Градация оценок:

- «не зачтено» - менее 55  $\%$ 

- «зачтено» - 55% и более

3.2 В приложении № 2 приведены темы лабораторных работ и вопросы, рассматриваемые на них. Задания для выполнения лабораторных работ и ход их выполнения представлены в учебно-методическом пособии, размещенном в электронной информационнообразовательнойсреде.

### **4 ОЦЕНОЧНЫЕ СРЕДСТВА ДЛЯ ПРОМЕЖУТОЧНОЙ АТТЕСТАЦИИ**

4.1 Промежуточная аттестация по дисциплине проводится в форме зачета.

Промежуточная аттестация – заключительный этап оценки качества усвоения учебной дисциплины, приобретенных в результате ее изучения знаний, умений и навыков в соответствии с требованиями ФГОС ВО по направлению подготовки.

Промежуточная аттестация по дисциплине проходит по результатам прохождения всех видов текущего контроля успеваемости. К промежуточной аттестации допускаются студенты, положительно аттестованные по результатам текущего контроля.

Универсальная система оценивания результатов обучения включает в себя системы оценок: 1) «отлично», «хорошо», «удовлетворительно», «неудовлетворительно»; 2) «зачтено», «не зачтено»; 3) 100-балльную (процентную) систему и правила перевода оценок в пятибалльную систему (таблица 2).

| Система                  | $\overline{2}$                                       | 3                                   | $\overline{\mathbf{4}}$               | 5                            |
|--------------------------|------------------------------------------------------|-------------------------------------|---------------------------------------|------------------------------|
| оценок                   | $0 - 54%$                                            | 55-69%                              | 70-80 %                               | 81-100 %                     |
|                          | «неудовлетвори-                                      | «удовлетвори-                       | «хорошо                               | «отлично»                    |
|                          | тельно»                                              | тельно»                             |                                       |                              |
| Критерий                 | «не зачтено»                                         |                                     | «зачтено»                             |                              |
|                          | 1 Системность Обладает частич-                       | Обладает мини-                      | Обладаетнабором                       | Обладает пол-                |
|                          | и полнота зна- ными и разрознен-                     | мальным набором знаний, достаточ-   |                                       | нотой знаний и               |
|                          | ний в отноше- ными знаниями,                         | зна-                                | ным для системно-                     | систем-                      |
|                          | нииизучаемых которые не может                        | ний, необходимым го взгляда на изу- |                                       | <b>НЫМВЗГЛЯДОМ</b>           |
| объектов                 | научно-корректно                                     | для системного                      | чаемый объект                         | наизучаемый                  |
|                          | связывать между                                      | взгляда на изуча-                   |                                       | объект                       |
|                          | собой (только не-                                    | емый                                |                                       |                              |
|                          | которые из кото-                                     | объект                              |                                       |                              |
|                          | рых может связы-                                     |                                     |                                       |                              |
|                          | ватьмежду собой)                                     |                                     |                                       |                              |
| 2 Работа с ин-           | Не в состоянии                                       | Может найти не-                     | Может найти, ин-                      | Может                        |
| формацией                | находитьнеобхо-                                      | обходимую ин-                       | терпретировать ис-                    | найти, системат              |
|                          | димуюинформа-                                        | формацию в рам-                     | истематизировать                      | изировать не-                |
|                          | цию, либо в состо-                                   | ках поставленной                    | необходимуюин-                        | обходимуюин-                 |
|                          | янии находить от-                                    | задачи                              | формацию в рам-                       | формацию, а                  |
|                          | дельные фрагмен-                                     |                                     | ках поставленной                      | также выявить                |
|                          | ты информации в                                      |                                     | задачи                                | HO-                          |
|                          | рамках поставлен-                                    |                                     |                                       | вые, дополните               |
|                          | ной задачи                                           |                                     |                                       | льные источ-                 |
|                          |                                                      |                                     |                                       | никиинформа-                 |
|                          |                                                      |                                     |                                       | ции в рам-                   |
|                          |                                                      |                                     |                                       | кахпоставлен-                |
|                          |                                                      |                                     |                                       | ной задачи                   |
| 3. Научное<br>осмысление | Не может делать<br>научно корректных ществлятьнаучно | В состоянии осу-                    | В состоянии осу-<br>ществлятьсистема- | В состоянии<br>осуществлять- |
| изучаемого               | выводов изимею-                                      | корректный ана-                     | тический и научно-                    | систематиче-                 |
| явле-                    | щихся у негосведе- лизпредоставлен-                  |                                     | корректный ана-                       | ский и научно-               |
| ния, процесса,           | ний, в состоянии                                     | ной информации                      | лизпредоставлен-                      | корректный                   |
| объекта                  | проанализировать                                     |                                     | ной информации,                       | анализ предо-                |
|                          | только некоторые                                     |                                     | вовлекает виссле-                     | ставленной ин-               |
|                          | из имеющихся у                                       |                                     | дование новыере-                      | формации, во-                |
|                          | негосведений                                         |                                     | левантные задаче                      | влекает виссле-              |
|                          |                                                      |                                     | данные                                | дование новые-               |
|                          |                                                      |                                     |                                       | релевантные                  |
|                          |                                                      |                                     |                                       | поставленной                 |
|                          |                                                      |                                     |                                       | задаче дан-                  |
|                          |                                                      |                                     |                                       | ные,предлагает               |
|                          |                                                      |                                     |                                       | новые ракур-                 |
|                          |                                                      |                                     |                                       | сыпоставлен-                 |
|                          |                                                      |                                     |                                       | ной задачи                   |

Таблица 2 – Система оценок и критерии выставления оценки при сдаче теории

ФОНД ОЦЕНОЧНЫХ СРЕДСТВ ДЛЯ АТТЕСТАЦИИ ПО ДИСЦИПЛИНЕ «ИНФОРМАЦИООНЫЕ ТЕХНОЛО-ГИИ» (ПРИЛОЖЕНИЕ К РАБОЧЕЙ ПРОГРАММЕ МОДУЛЯ) ОСНОВНОЙ ПРОФЕССИОНАЛЬНОЙ ОБРАЗОвательной программы высшего образования (Бакалавриат) версия 1 5

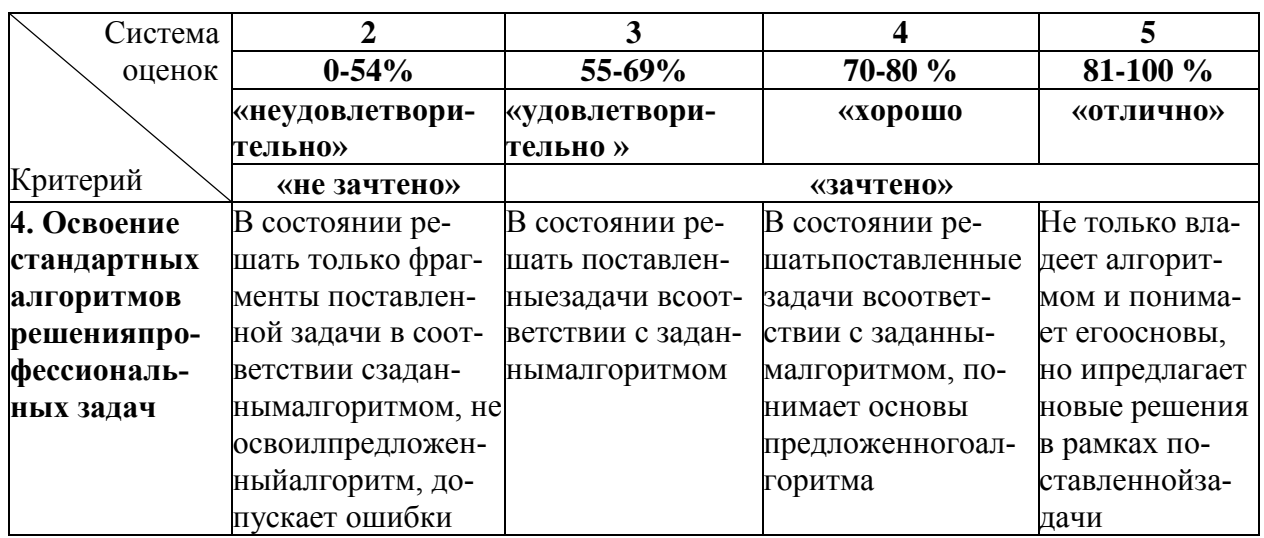

### **5 СВЕДЕНИЯ О ФОНДЕ ОЦЕНОЧНЫХ СРЕДСТВ И ЕГО СОГЛАСОВАНИИ**

Фонд оценочных средств для аттестации по дисциплине «Информационные технологии» представляет собой компонент основной профессиональной образовательной программы бакалавриата по направлению подготовки 05.03.06 Экология и природопользование.

Фонд оценочных средств рассмотрен и одобрен на заседании кафедры водных биоресурсов и аквакультуры 08.04.2022 г. (протокол № 5).

Заведующий кафедрой С.В. Шибаев

#### Приложение № 1

# ТИПОВЫЕ ТЕСТОВЫЕ ЗАДАНИЯ

#### Вариант 1

#### 1. Соотношение между понятием «данные» и «информация»

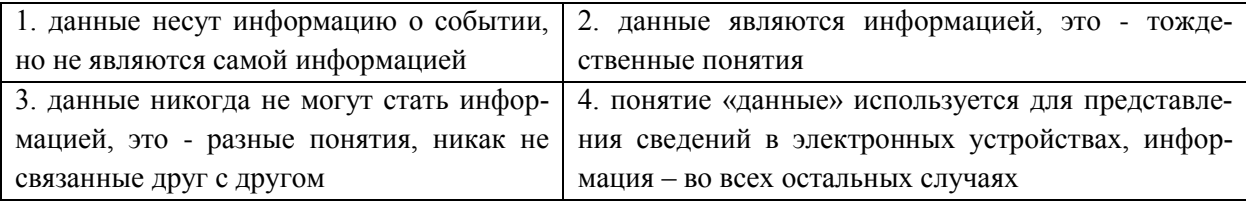

2. Цель информационной технологии

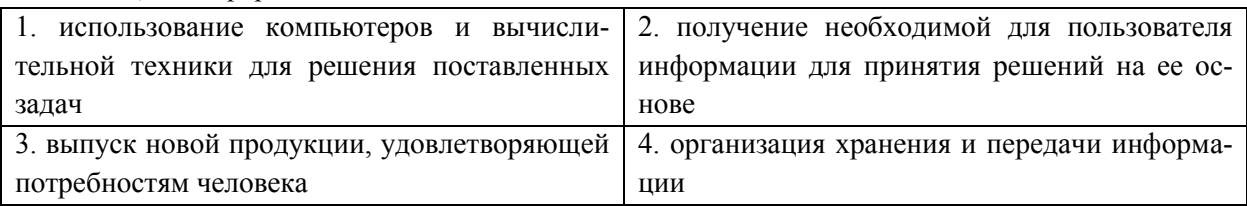

3. \_\_\_\_\_\_\_\_\_\_\_\_\_ - свойство информации быть доступной только ограниченному кругу конечных пользователей и иных субъектов доступа, прошедших соответствующую проверку и допущенных к ее использованию.

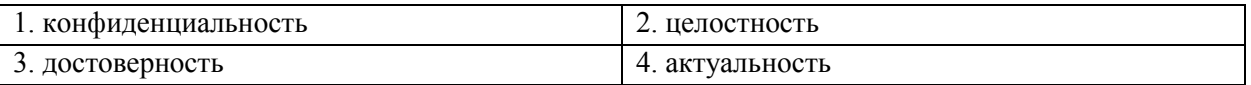

4. Основной принцип при выборе средств защиты, которым нужно руководствоваться

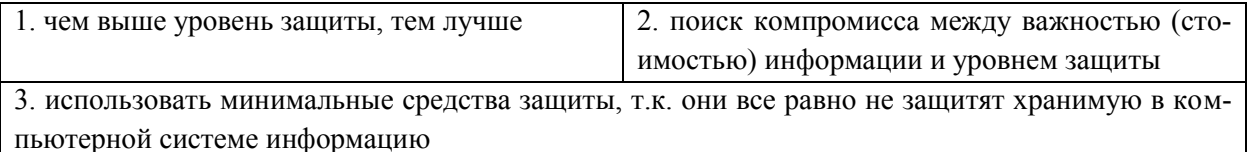

5. Значение ячейки В2 равно 8, значение ячейки В3 равно 4, значение ячейки В1 равно 5. Если в ячейке С2 введена формула =ЕСЛИ(B1<B2;EСЛИ(B3>B2;"2.3";"2.2");"2.1"), то результатом будет следующее значение

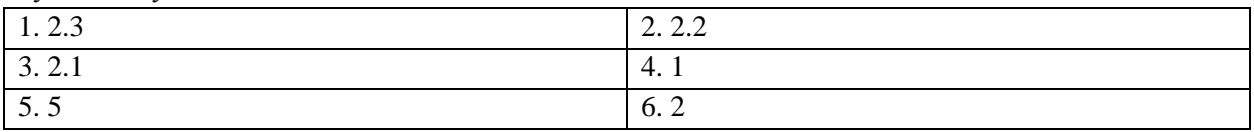

6. Для отображения на гистограмме с группировкой данных в виде линии (см. рисунок) (величина среднего вылова, на основании которого

построена линия, дана в ячейке таблицы Excel), необхолимо

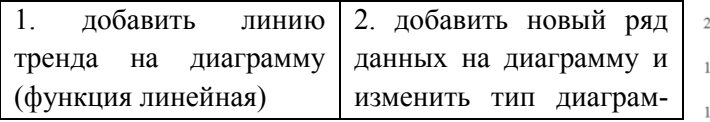

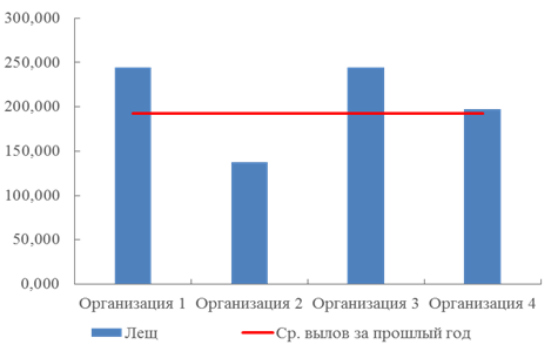

 $7\overline{ }$ 

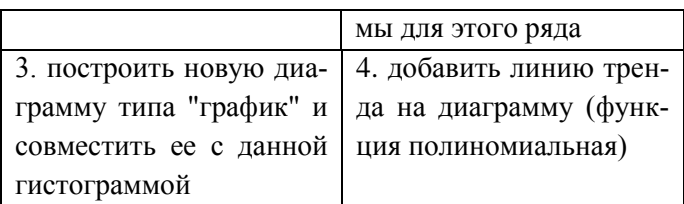

7. \_\_\_\_\_\_\_\_\_\_\_\_ - свойство информации, характеризующее ее качество и определяющее достаточность данных для принятия решений или для создания новых данных на основе имеющихся.

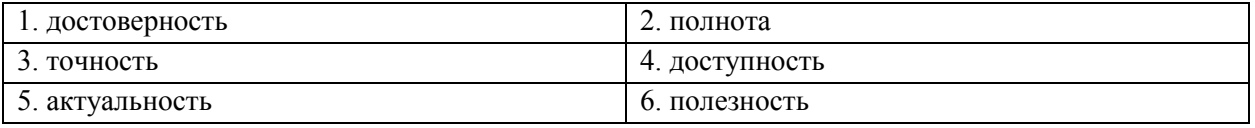

8. \_\_\_\_\_\_\_\_\_\_\_\_ - свойство информации, определяющее степень соответствия информации текушему моменту времени.

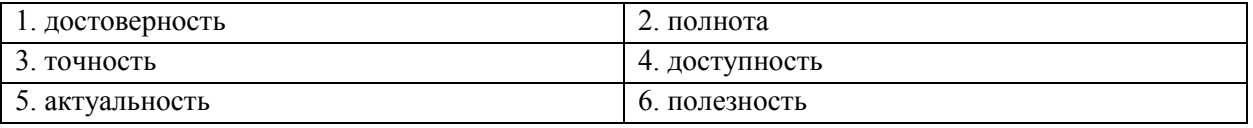

9. \_\_\_\_\_\_\_\_\_\_\_\_\_\_\_\_\_\_\_\_\_\_\_\_\_\_- процесс изменения формы представления информации или её содержания.

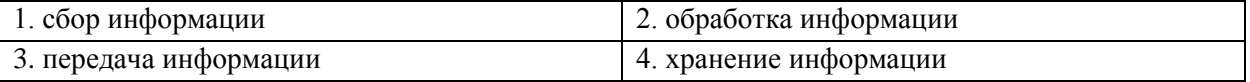

10. Цель информационной системы.

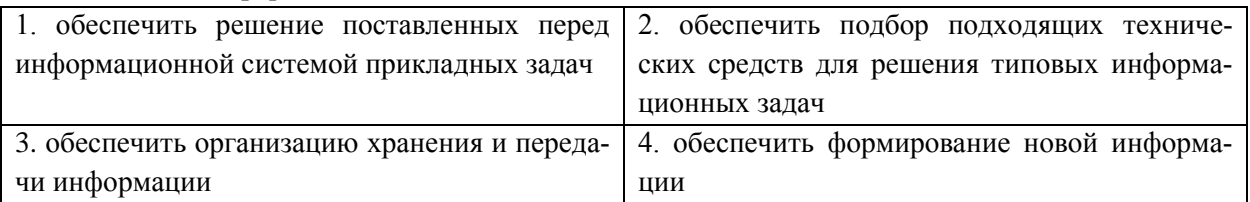

11. \_\_\_\_\_\_\_\_\_\_\_\_\_\_\_\_\_ - свойство, выражаемое в строгой принадлежности информации субъекту, который является ее источником.

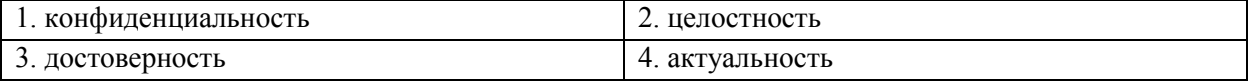

12. Автоматическую ссылку на рисунок в тексте в текстовом редакторе MSWord необходимо делать с помощью кнопки.......

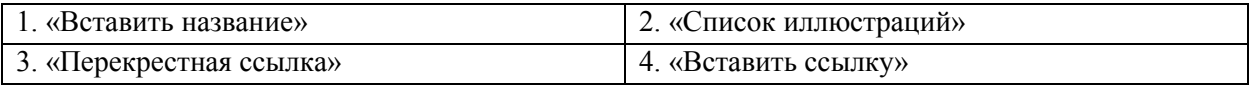

13. В ячейку А1 занесено значение 55:44:22,8. Чтобы в результате применения функции ПСТР из ячейки А1 получить значение 44, необходимо задать следующие аргументы для данной функции (ответ дается в виде конкретных значений аргументов, перечисленных через точку с запятой, например, B8;1;1. Порядок следования аргументов при написании ответа должен соответствовать порядку их следования для функции ПСТР)

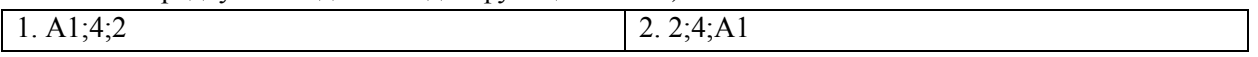

ФОНД ОЦЕНОЧНЫХ СРЕДСТВ ДЛЯ АТТЕСТАЦИИ ПО ДИСЦИПЛИНЕ «ИНФОРМАЦИООНЫЕ ТЕХНОЛО-ГИИ» (ПРИЛОЖЕНИЕ К РАБОЧЕЙ ПРОГРАММЕ МОДУЛЯ) ОСНОВНОЙ ПРОФЕССИОНАЛЬНОЙ ОБРАЗО-ВАТЕЛЬНОЙ ПРОГРАММЫ ВЫСШЕГО ОБРАЗОВАНИЯ (БАКАЛАВРИАТ) Версия 1 9

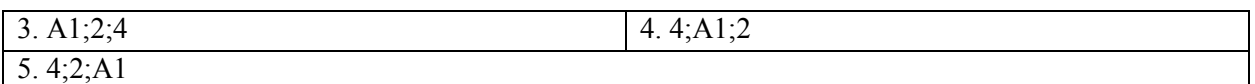

14. Минимальное количество разделов, которые нужно создать в текстовом редакторе MS Word, чтобы реализовать следующую структуру страниц документа, представленную на рисунке

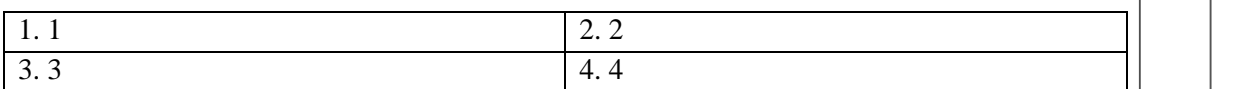

15. Имеются следующие поля сводной таблицы: «Год», «Металл», «Концентрация», «Месяц». Чтобы сводная таблица отражала среднегодовую концентрацию по каждому из тяжелых металлов за каждый год наблюдений, необходимо…

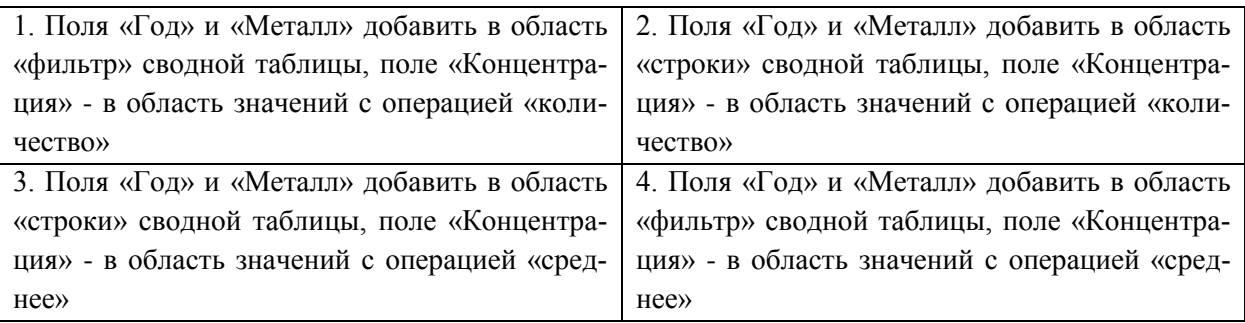

 $\mathsf{r}$ 

#### Вариант 2

1. В момент слияния метолов и данных появляется...

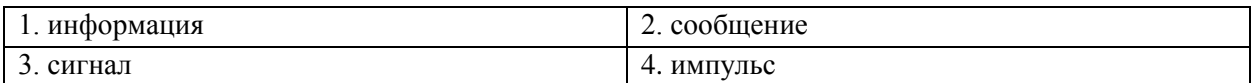

#### 2. Информационная система - это...

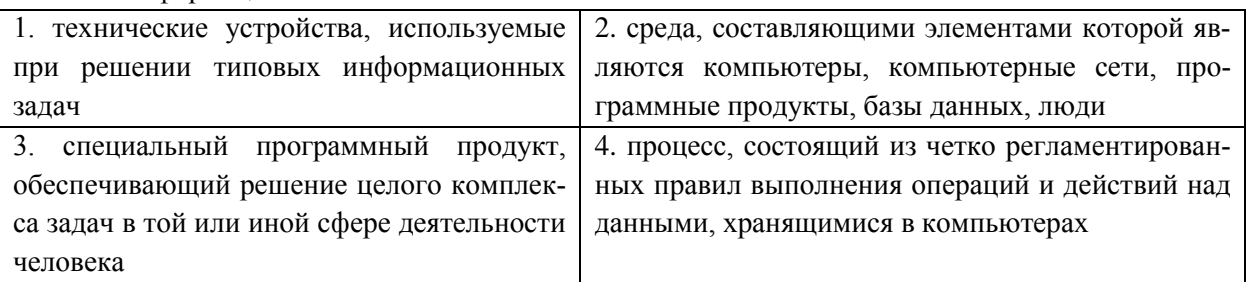

3. Для защищенной компьютерной системы определяется...

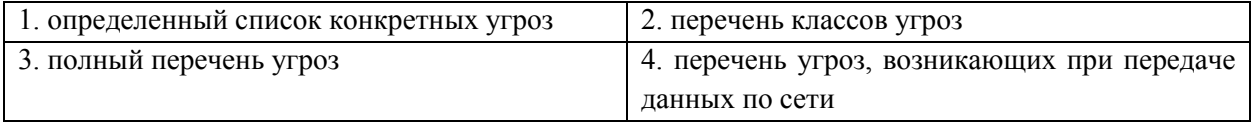

4. При передаче данных по сети наиболее эффективным средством защиты информации является...

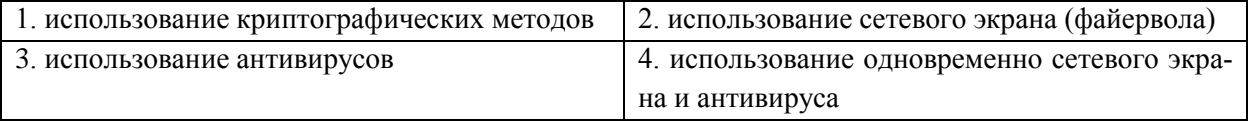

5. Ячейка В2 содержит значение 12, а ячейка В3 - значение 21. Если в ячейку С3 введена формула, использующая функцию "ЕСЛИ", где в качестве логического выражения задано "В2>В3", для аргумента "значение если истина" задано значение "Нет", а для аргумента "значение если ложь" задано значение "Да", то она возвратит значение...

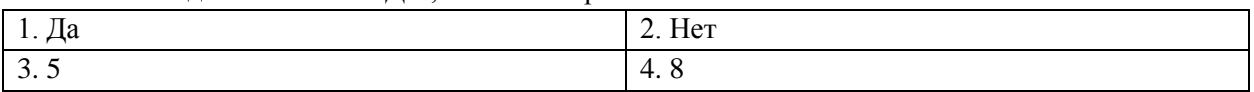

6. Сигналы, зарегистрированные на материальном носителе, называются

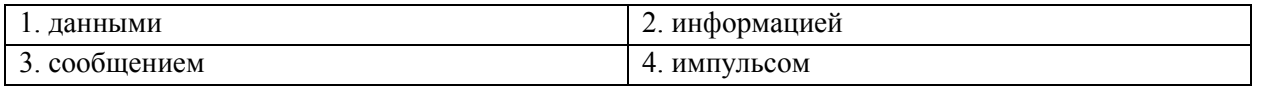

- - - - - - - - свойство информации, определяющее степень ее близости к реальному со-7. стоянию объекта, процесса, явления.

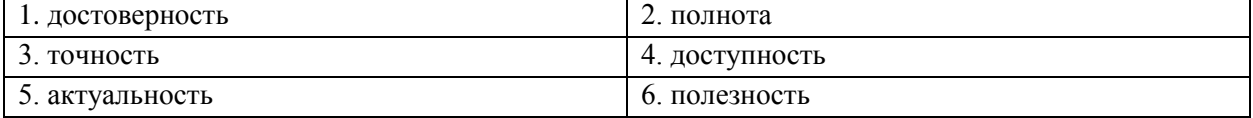

ФОНД ОПЕНОЧНЫХ СРЕДСТВ ДЛЯ АТТЕСТАЦИИ ПО ДИСЦИПЛИНЕ «ИНФОРМАЦИООНЫЕ ТЕХНОЛО-ГИИ» (ПРИЛОЖЕНИЕ К РАБОЧЕЙ ПРОГРАММЕ МОЛУЛЯ) ОСНОВНОЙ ПРОФЕССИОНАЛЬНОЙ ОБРАЗО-ВАТЕЛЬНОЙ ПРОГРАММЫ ВЫСШЕГО ОБРАЗОВАНИЯ (БАКАЛАВРИАТ) Версия 1

8. свойство информации, которое может быть оценено применительно к нуждам конкретных ее потребителей. Оценивается по тем задачам, которые можно решить с ее помо-ШЬЮ

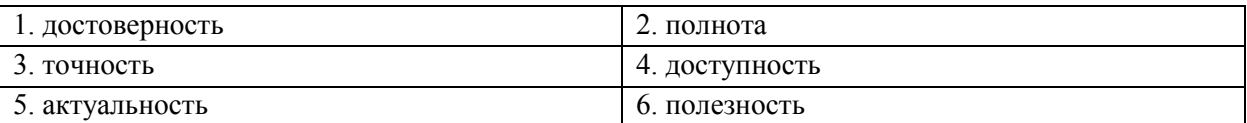

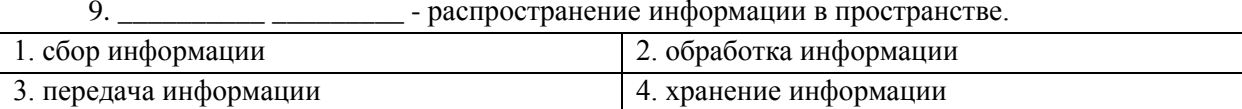

10. Основная проблема использования информационных технологий связана....

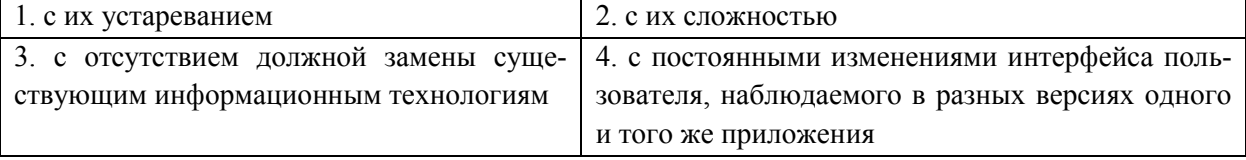

11. Подписи к рисункам в текстовом редакторе MSWord для их автоматической нумерации необходимо выполнять через кнопку....

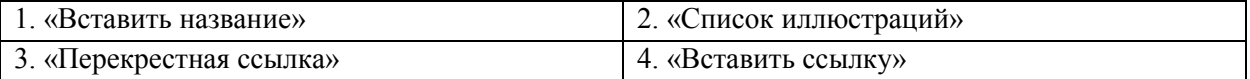

12. Автоматическую ссылку на таблицу в тексте в текстовом редакторе MSWord необходимо делать с помощью кнопки.......

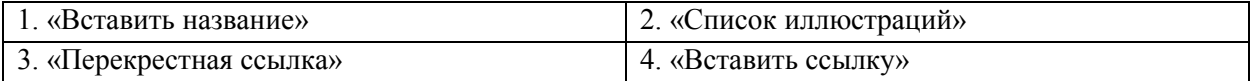

13. Опция «повторять как заголовок на каждой странице» в настройках таблицы позволяет для таблицы, размещенной на нескольких листах,...

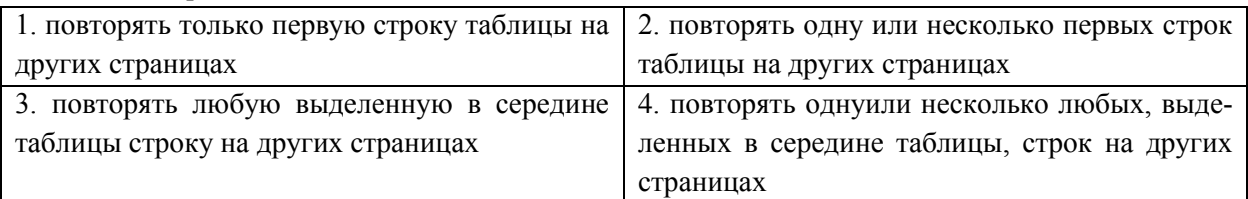

14. Чтобы функция ИНЛЕКС, записанная в ячейке В18, вернула значение ячейки В6, т.е. 0,09, вместо знаков вопросов в качестве второго и третьего аргументов функции необходимо записать следующую последовательность (ответ дается в виде двух значений, разделенных точкой с запятой (например, если второй аргумент функции ИН-ДЕКС равен х, а третий - у, то ответ лопжен быть лан в виле  $x(y)$ )

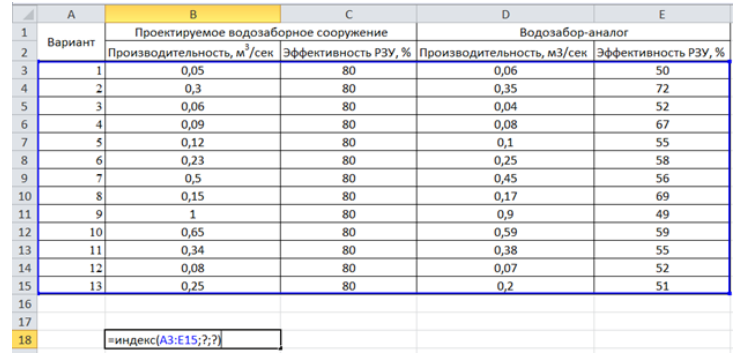

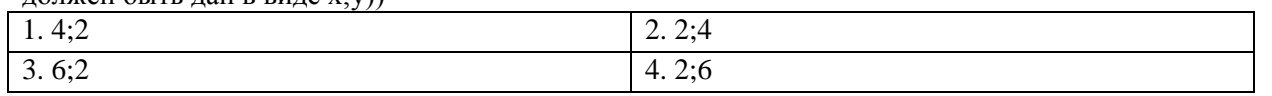

ФОНД ОЦЕНОЧНЫХ СРЕДСТВ ДЛЯ АТТЕСТАЦИИ ПО ДИСЦИПЛИНЕ «ИНФОРМАЦИООНЫЕ ТЕХНОЛО-ГИИ» (ПРИЛОЖЕНИЕ К РАБОЧЕЙ ПРОГРАММЕ МОДУЛЯ) ОСНОВНОЙ ПРОФЕССИОНАЛЬНОЙ ОБРАЗО-ВАТЕЛЬНОЙ ПРОГРАММЫ ВЫСШЕГО ОБРАЗОВАНИЯ (БАКАЛАВРИАТ) Версия 1 12

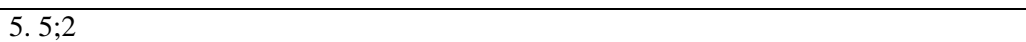

15. Имеются следующие поля сводной таблицы: «Год», «Металл», «Концентрация», «Месяц».Чтобы сводная таблица отражала среднегодовую концентрацию по каждому из тяжелых металлов за каждый год наблюдений, необходимо…

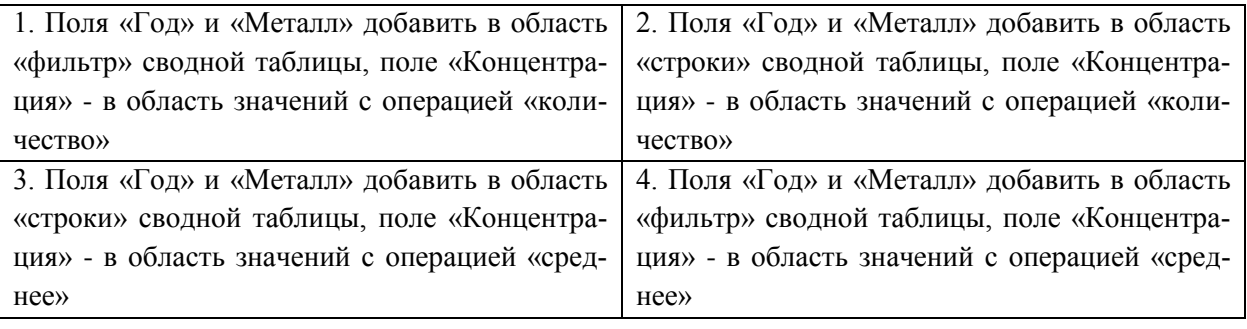

#### Вариант 3

1. Информационная технология - это...

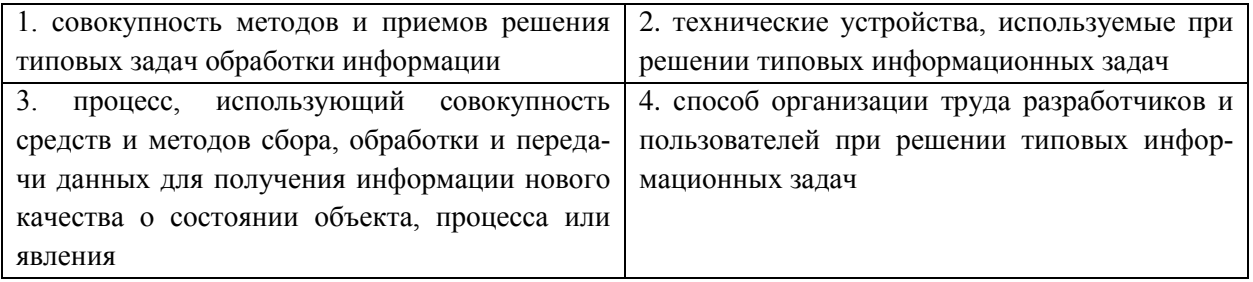

2. \_\_\_\_\_\_\_\_\_\_\_ - свойство информации сохранять свою структуру и содержание в процессе хранения, использования и передачи.

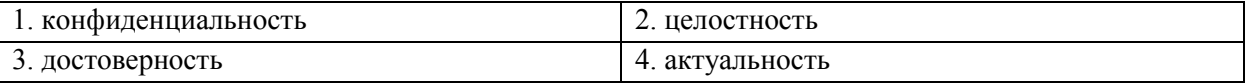

3. Существующие методы реализации антивирусной защиты

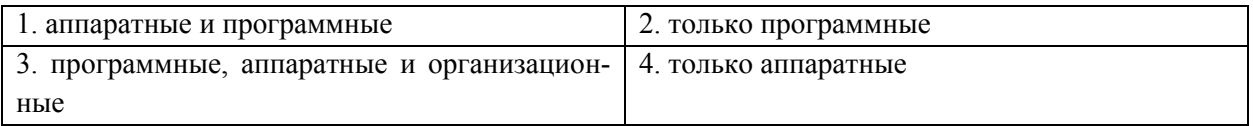

4. Параметр «уровень» в настройках абзаца в текстовом редакторе MSWord используется ДЛЯ...

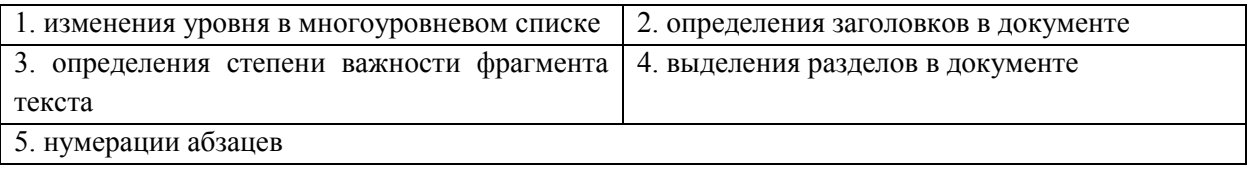

5. Значение ячейки В2 равно 8, значение ячейки В3 равно 5, значение ячейки В1 равно 3. Если в ячейке С2, введена следующая формула =ЕСЛИ(B1<B2;EСЛИ(B3>B2;"2.2";"2.3");"2.1"), то она возвратит значение...

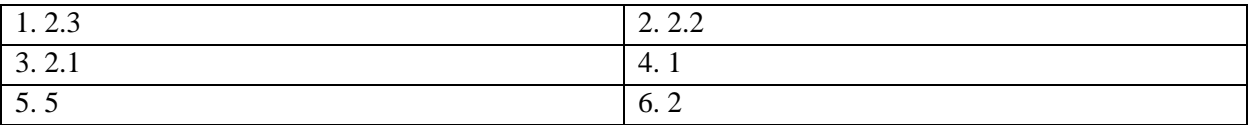

6. \_\_\_\_\_\_\_\_\_\_\_\_\_ - свойство информации, характеризующее соответствие принятого сообщения переданному.

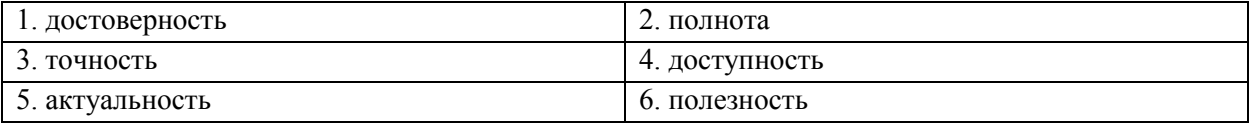

7. \_\_\_\_\_\_\_\_\_\_\_\_\_ - свойство информации, определяющее меру возможности получить ту или иную информацию.

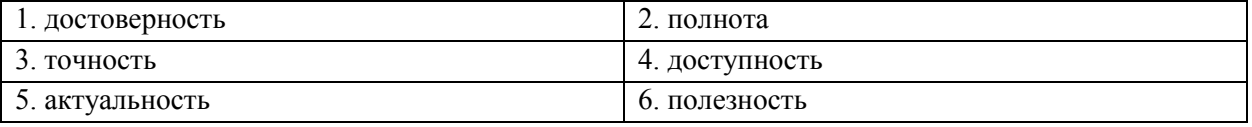

8. \_\_\_\_\_\_\_\_\_\_\_\_\_\_\_\_\_\_\_\_\_\_\_\_\_- деятельность субъекта, в ходе которой он получает сведения об интересующем его объекте.

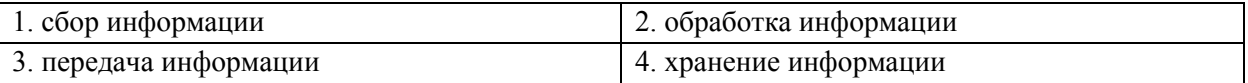

9. \_\_\_\_\_\_\_\_\_\_\_\_\_\_\_\_\_\_\_\_\_\_\_- распространение информации во времени.

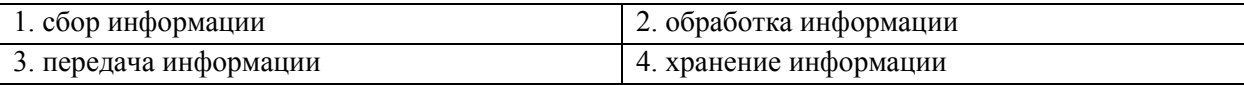

10. Одни и те же данные при применении к ним разных информационных технологий...

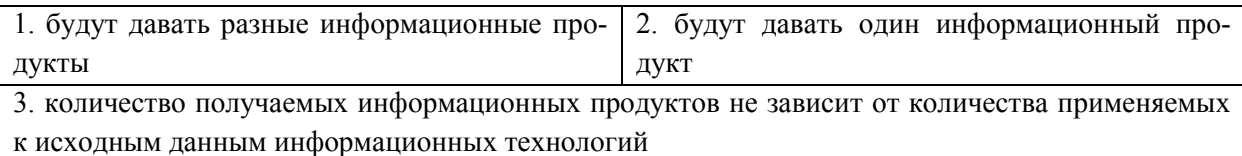

11. Подписи к таблицам в текстовом редакторе MSWord для их автоматической нумерации необходимо выполнять через кнопку....

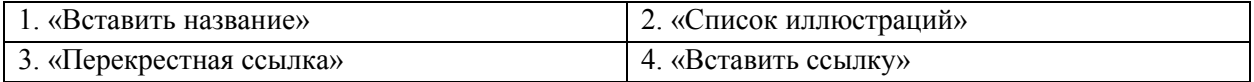

12. Минимальное количество разделов в текстовом редакторе MS Word, которые необходимо создать, чтобы реализовать следующую структуру страниц документа, представленную на рисунке

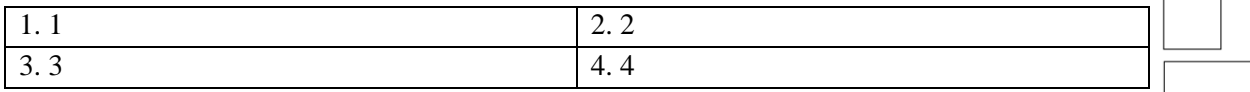

13. Следующая формула содержит абсолютную (смешанную) ссылку на строку

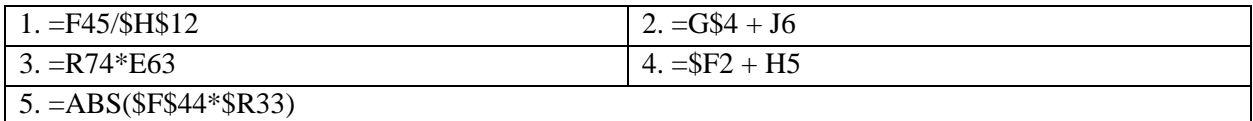

14. Функция ПОИСКПОЗ, записанная в ячейке В18 (см. рисунок), возвратит следующее значение…

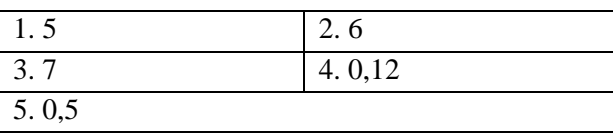

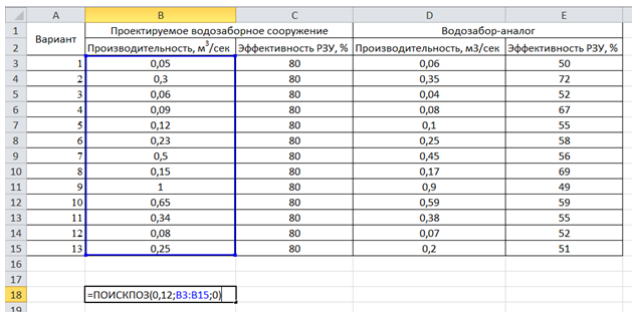

15. Имеются следующие поля сводной таблицы: «Год», «Металл», «Концентрация», «Месяц». Чтобы сводная таблица отражала среднегодовую концентрацию по каждому из тяжелых металлов за каждый год наблюдений, необходимо

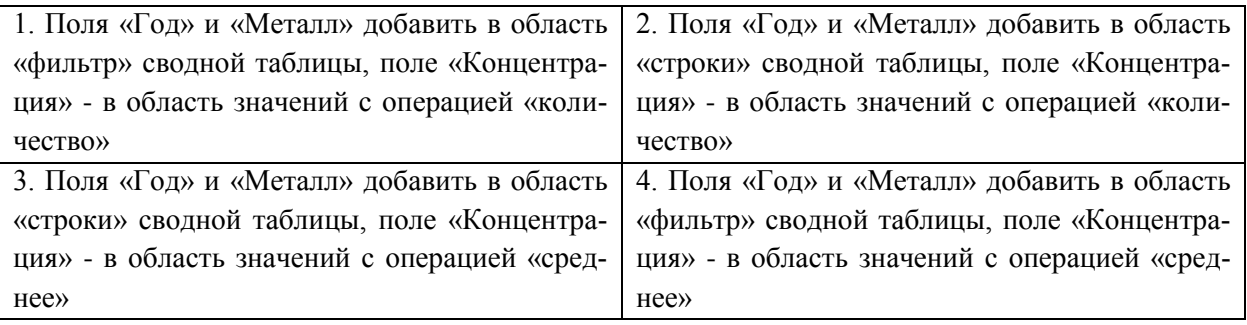

#### **ТЕМЫ ДЛЯ ЛАБОРАТОРНЫХЗАНЯТИЙ**

# **Лабораторная работа № 1-2. «Знакомство с требованиями к оформлению учебных работ. Создание на их основе стилей MSWord. Средства автоматизации MSWord»**

Цель – знакомство с требованиями по оформлению различных видов учебных работ. Использование стилей при оформлении документации. Отработка использования средств автоматизации текстового редактора при оформлении документации

Вопросы для самопроверки:

1. MS Word: настройки шрифта: размер, начертание шрифта, видоизменение.

- 2. MS Word: настройки абзаца: отступы и интервалы, положение на странице.
- 3. MS Word: работа со списками, табуляция и ее роль в списках MSWord.
- 4. MS Word: основные настройки стилей и их назначение.

5. MS Word: рисунки, таблицы. Создание подписей к рисункам с автоматической нумерацией и перекрестных ссылок на них.

6. MS Word: создание автоматического содержания документа, настройки стилей оглавления.

#### **Лабораторная работа № 3. «Разделы документа MS Word»**

Цель – отработка навыков работы с разделами документа.

Вопросы для самопроверки:

- 1. MS Word: создание разделов документа в MSWord, назначение разделов.
- 2. MSWord: работа с колонтитулами, нумерация страниц разделов документа.

**Лабораторная работа № 4. «Автоматизация однотипных расчетов с использованием ссылок на ячейки различных видов и встроенных функций, визуализация данных в MSExcelпосредством диаграмм»**

Цель – отработка применения абсолютных и относительных ссылок, встроенных функций дляавтоматизация однотипных расчетов в среде электронных таблиц. Отработка навыков визуализации данных, использование различных видов диаграмм, в т.ч. комбинированных, для представления разнородной информации. Использование линии тренда для нахождения функциональной зависимости между двумя параметрами.

Вопросы для самопроверки:

1. MSExcel. Столбцы и строки электронной таблицы. Автоматическое выравнивание в ячейке в зависимости от хранимого в ней значения.

2. MSExcel. Формулы в Excel. Абсолютные и относительные ссылки в формулах.

3. MSExcel. Встроенные функции Excel. Функции ЕСЛИ, СУММ, ПРОИЗВЕД, СРЗНАЧ, ПСТР.

- 4. MSExcel. Основные виды диаграмм.
- 5. MSExcel. Использование рядов и категорий при построении диаграмм.
- 6. MSExcel. Различие в принципе отображения данных между типом диаграммы «точечная» и типом диаграммы «график».
- 7. Линия тренда на диаграммах: назначение, особенности применения

### **Лабораторная работа № 5. «Знакомство с требованиями к структуре исходной информации для ее представления в MS Excel и последующего анализа»**

Цель – Структурирование информации в среде электронных таблиц для последующего их анализа. Использование сводных таблиц для всестороннего анализа информации.

Вопросы для самопроверки:

1. Пять основных требований, которым должен удовлетворять исходный диапазон ячеек для последующего построения по нему сводной таблицы.

2. Сводные таблицы MSExcel: принцип работы, назначение областей «фильтр», «строки», «столбцы», «значения».

3. Сводные таблицы MSExcel: использование вычисляемых полей, дополнительных вычислений для поля, фильтров по подписи и по значению. Группировка данных в сводных таблицах.

4. Построение промежуточных сводных таблиц при несовпадении уровня детализации исходной информации и информации, требуемой для решения поставленной задачи.

### **Лабораторная работа № 6. «Основы структурирования информации при построении реляционных баз данных»**

Цель – разработка логической структуры базы данных для хранения информации о результатах мониторинга загрязняющих веществ исследуемых водных объектов

Вопросы для самопроверки:

- 1. Основные понятия и определения базы данных, системы управления базами данных.
- 2. Структура таблиц реляционных баз данных: основные свойства полей и типы данных.
- 3. Ключевые, индексированные поля: назначение, способы задания.

4. Основные виды связей между таблицами реляционной базы данных.

5. Основные требования, которым должна удовлетворять логическая структура разрабатываемой базы данных.

# **Лабораторная работа № 7. «Использование инструментария MS Access для реализации логической структуры базы данных»**

Цель – реализация разработанной логической структуры базы данных в реляционной СУБД.

Вопросы для самопроверки:

1. Виды объектов, с которыми работает MSAccess. Основные режимы работы с объектом «таблица» в MSAccess.

2. Основные свойства полей таблицы базы данных MSAccess.

3. Задание простого и составного первичного ключа в MSAccess. Использование индексированных полей для проверки значений поля на уникальность.

4. Использование инструмента «Мастер подстановок»: назначение, особенности применения.

5. Назначение опции «проверка целостности данных» при задании связей в MSAccess.

## **Лабораторная работа № 8. «Особенности использования буфера обмена при заполнении таблиц базы данных MS Access»**

Цель – наполнение базы данных необходимыми сведениями.

Вопросы для самопроверки:

1. Подготовка данных средствами MSExcel, представленных плоской таблицей, для их последующего переноса в таблицы MSAccess.

2. Особенности вставки данных из буфера обмена при заполнении таблиц MSAccess, в частности, при заполнении полей, для которых настроена подстановка.

# **Лабораторная работа № 9-10. «Использование конструктора запросов в MS Access для анализа информации»**

Цель – отработка навыков построения запросов к реляционным базам данных.

Вопросы для самопроверки:

1. Три основных группы таблиц, которые обязательно должны присутствовать в запросе.

2. Условия отбора, особенности задания нескольких условий отбора при использовании конструктора запросов MSAccess.

3. Группировка данных в запросах MSAccess. Перекрестные запросы.

4. Использование промежуточных запросов при несовпадении уровня детализации исходной информации и информации, требуемой для решения поставленной задачи.

### **Лабораторная работа № 11. «Возможности использования данных, представленных в базе, в других приложениях»**

Цель – ознакомление с возможностями интеграции базы данных с другими приложениями.

Вопросы для самопроверки:

- 1. Особенности подготовки данных в базе для их последующего использования в среде электронных таблиц.
- 2. Подключение внешних данных в MSExcelв виде таблицы, сводной таблицы, сводной диаграммы.

# **Лабораторная работа № 12-13. «Основы работы с программами обработки гидроакустической информации»**

Цель – обработка гидроакустической информации специализированными программными продуктами, входящими в гидроакустические комплексы.

Вопросы для самопроверки:

1. Интерфейс и основные настройки программы камеральной обработки гидроакустической информации «Expedition».

- 2. Содержание файла данных, назначение страниц обработки, кадров обработки.
- 3. Содержание панели результатов и представленной на ней информации.
- 4. Ход обработки данных программой «Expedition».

# **Лабораторная работа № 14-15. «Применение статистических поверхностей для визуализации рельефа дна водного объекта»**

Цель – отработка навыков построения статистических поверхностей средствами ГИС.

Вопросы для самопроверки:

1. Способы задания статистических поверхностей в ГИС.

2. Основные методы интерполяции данных при построении статистических поверхностей в GRID-модели.

3. Ход построения статистической поверхности средствами ГИС (на примере значений глубины).